### **NAVIGATING THE NEW INFORMATION SERVICES WEBSITE – UIIA EP PARTICIPANTS**

The newly designed UIIA website provides fast and easy access for users to obtain the pertinent information they are looking for. In addition to the UIIA program, the website provides a more detail look at other services that IANA offers under its suite of Information Services.

UIIA Equipment Providers wishing to access the UIIA application have two options to login:

#### **1 st Option to Log Into the UIIA for Equipment Providers:**

Go to the top of the page and hover over the drop down menu titled **"LOGIN INTO YOUR ACCOUNT"**.

#### Click on **"EQUIPMENT PROVIDER LOGIN"**.

This will take the user to the UIIA Login Screen for Equipment Providers. Here Equipment Providers will login with their SCAC and UIIA password.

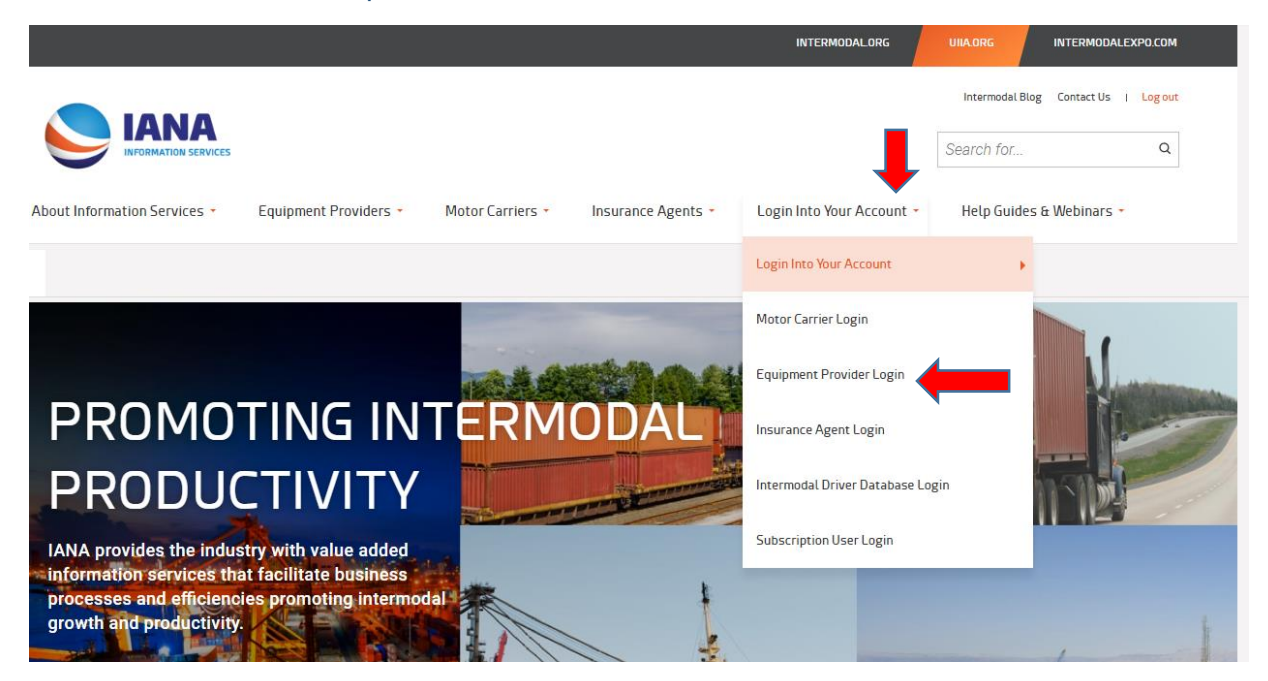

See next page for login screen

# **UIIA EQUIPMENT PROVIDER LOGIN**

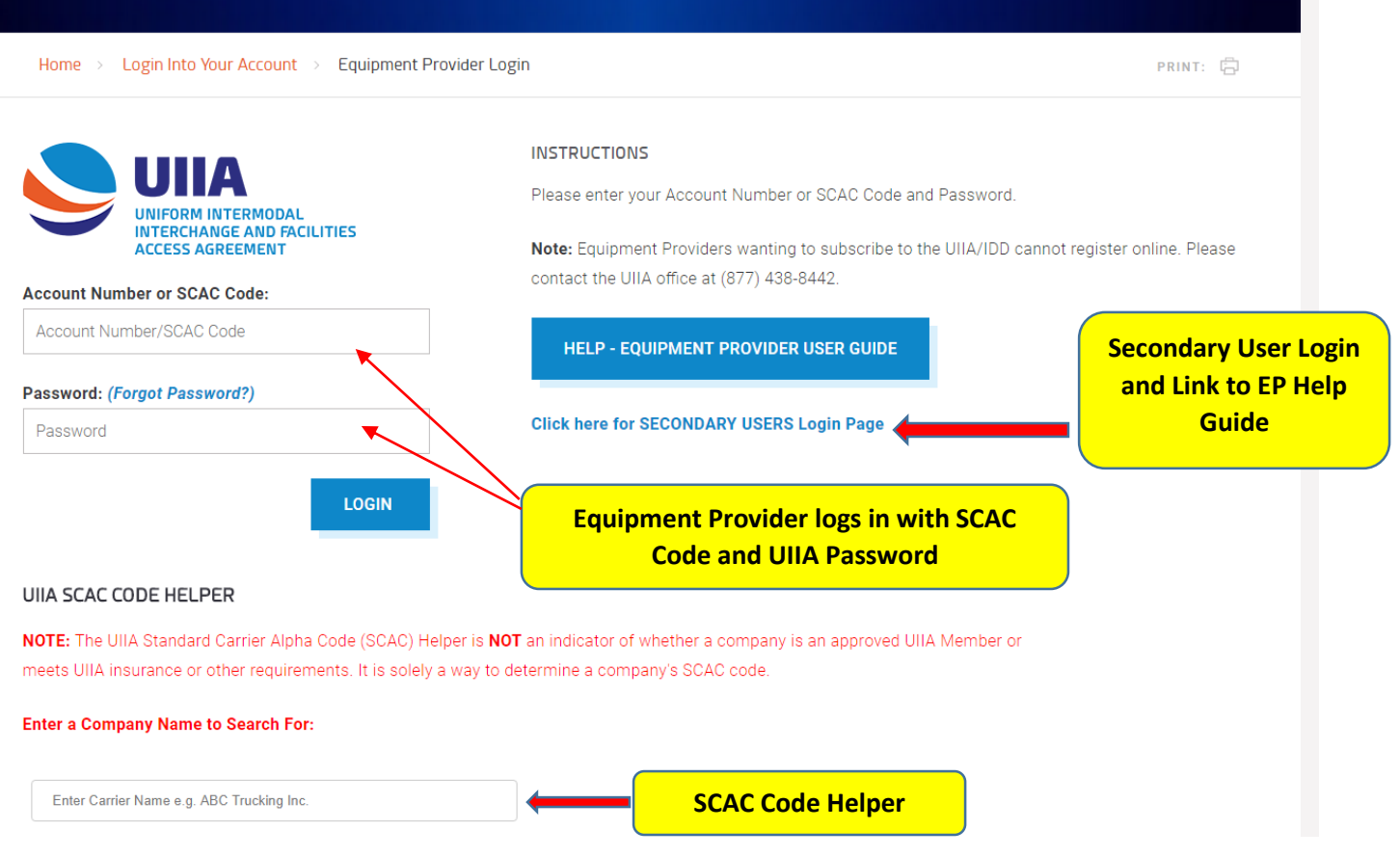

## **2<sup>nd</sup> Option to Log Into the UIIA Account for Equipment Providers:**

An alternate way to log into the UIIA is offered on the Homepage of the UIIA website.

Scroll down the homepage and users will see a section titled **APPLICATION LOGINS**.

User will click on **EQUIPMENT PROVIDER** to be taken to the UIIA login page.

From the login page user will enter its SCAC and UIIA password to access the UIIA application.

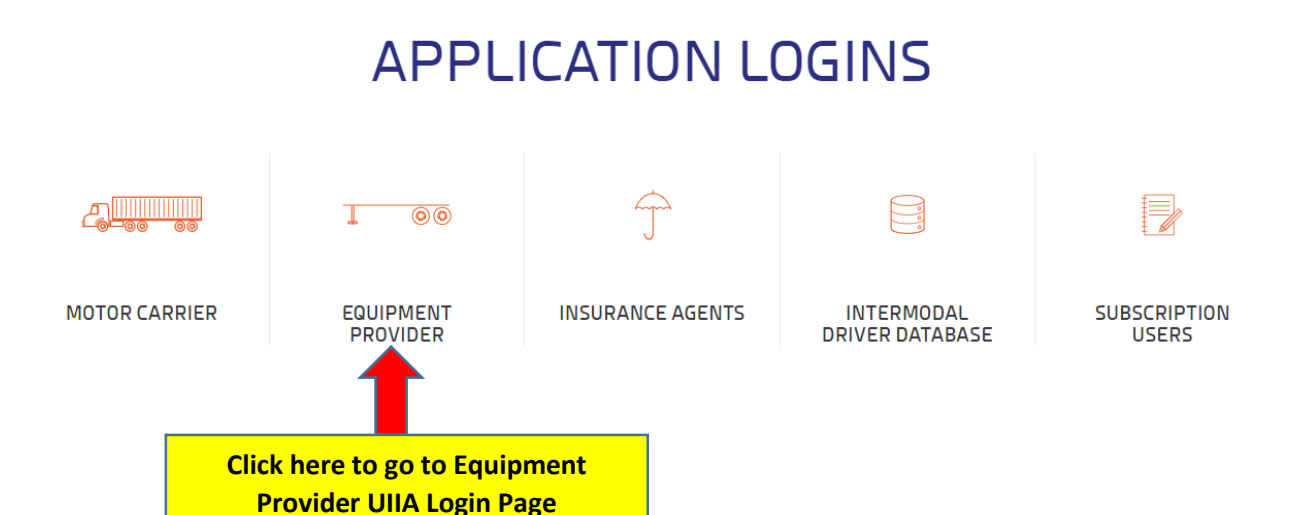

## **Help Guides/Tutorials/FAQs**

All instructional information has been consolidated on the new website by user. There is now a specific page dedicated for each type of user (i.e. Motor Carrier, Equipment Provider, Insurance Agent, etc.) that contains all user guides, short online tutorials on frequently performed actions within the UIIA, Frequently Asked Questions and webinars for that user group.

To get to the Equipment Provider Help page:

Hover over the dropdown menu at the top of the page **"HELP GUIDES & WEBINARS".**

### Click on **EQUIPMENT PROVIDER GENERAL HELP**

This takes the user to a page that contains general Equipment Provider help tools. User would just select the help item they are looking for.

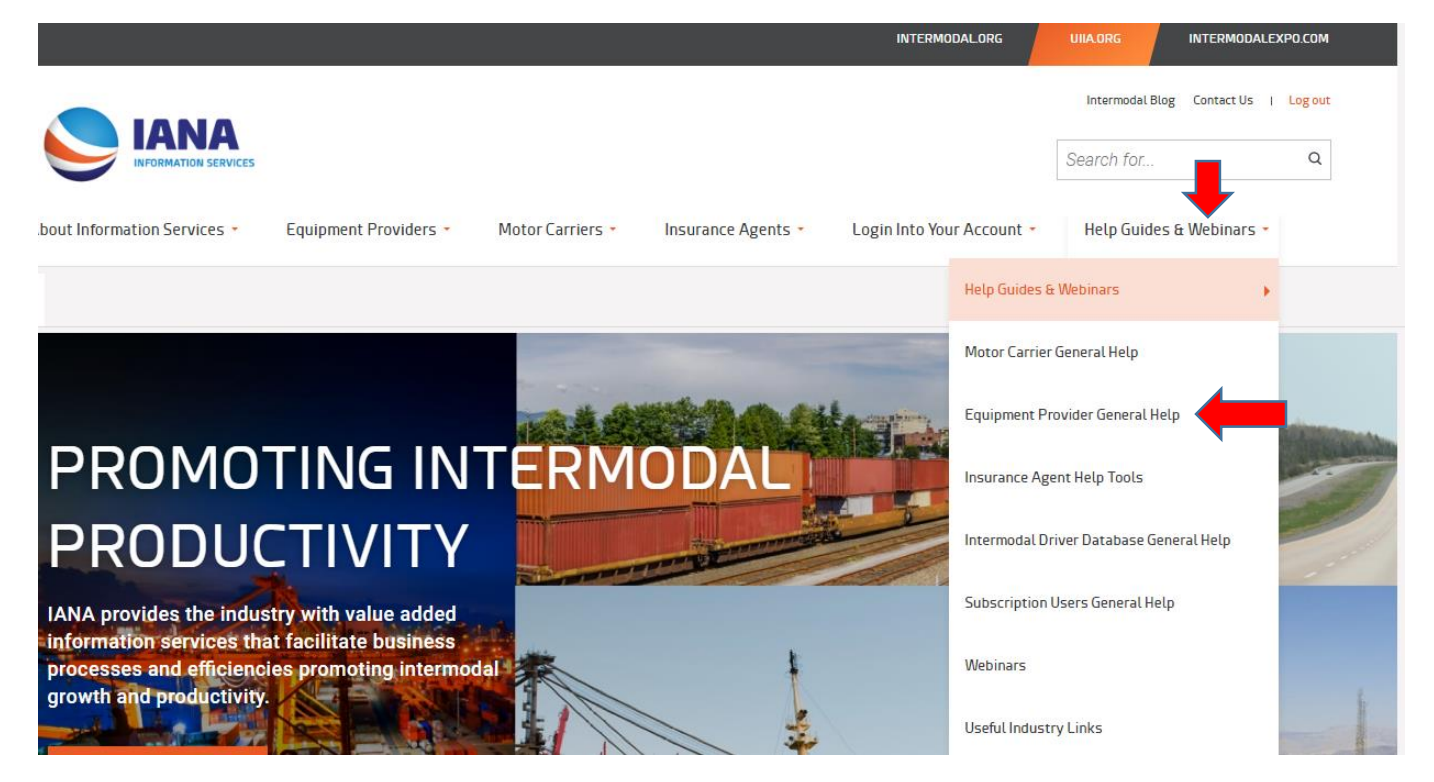

## **Equipment Provider General Help Page**

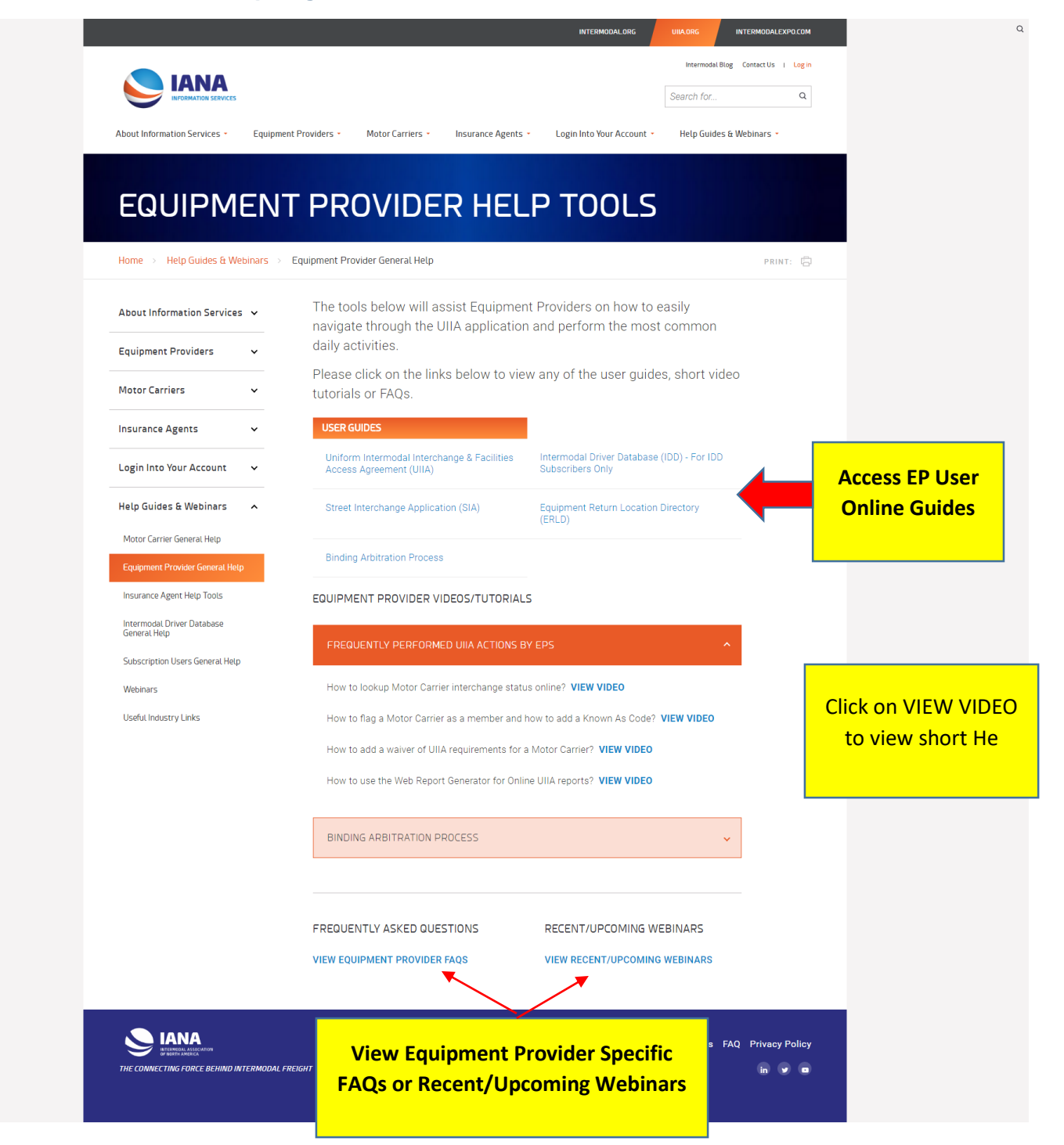

## **UIIA Frequently Asked Questions Page**

The Frequently Asked Question page may found by accessing this information from each of the General Help pages or by the link contained in the footer of the website on each page. The FAQs are also setup by categories to make it easier to find the information you are looking for.

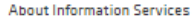

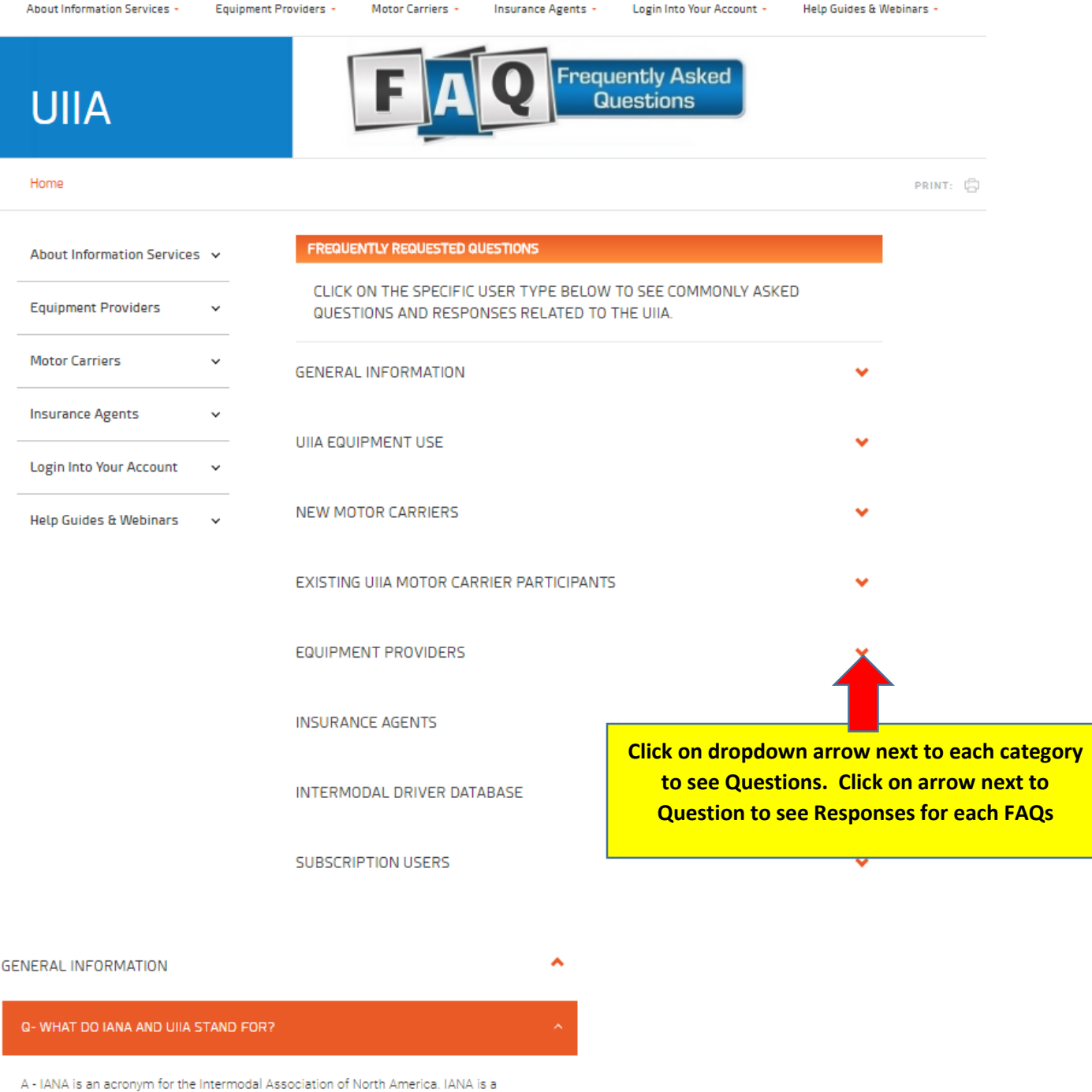

transportation trade association representing the combined interests of the intermodal freight industry.

UIIA is an acronym for the Uniform Intermodal Interchange and Facilities Access Agreement a standard industry contract between truckers/drayage companies and water/rail carriers and leasing companies (Equipment Providers). The UIIA program is administered by IANA and covers liability and other issues related to the interchange of intermodal equipment (containers, chassis, etc.) between the two parties.

**Example of FAQ Display – Question Shown in Orange with Response following.**

## **Equipment Provider Landing Page**

The new website has a dropdown menu at the top of the page for **EQUIPMENT PROVIDERS**. Equipment Providers may select from this dropdown the following options:

1. **Equipment Providers** – General overview of the UIIA program

- 2. **Apply for UIIA Participation** Equipment Providers interested in joining the UIIA may visit this page to find out what is needed to become a EP participant in the UIIA.
- 3. **Important Notices** This page will have links to pertinent UIIA notices.
- 4. **Participating UIIA Equipment Providers**  Provides a list of the current EPs participating in the UIIA.
- 5. **Terminal Feed Service Facility List**  Provides links to various UIIA EP Contacts as well as links to each EP's websites.

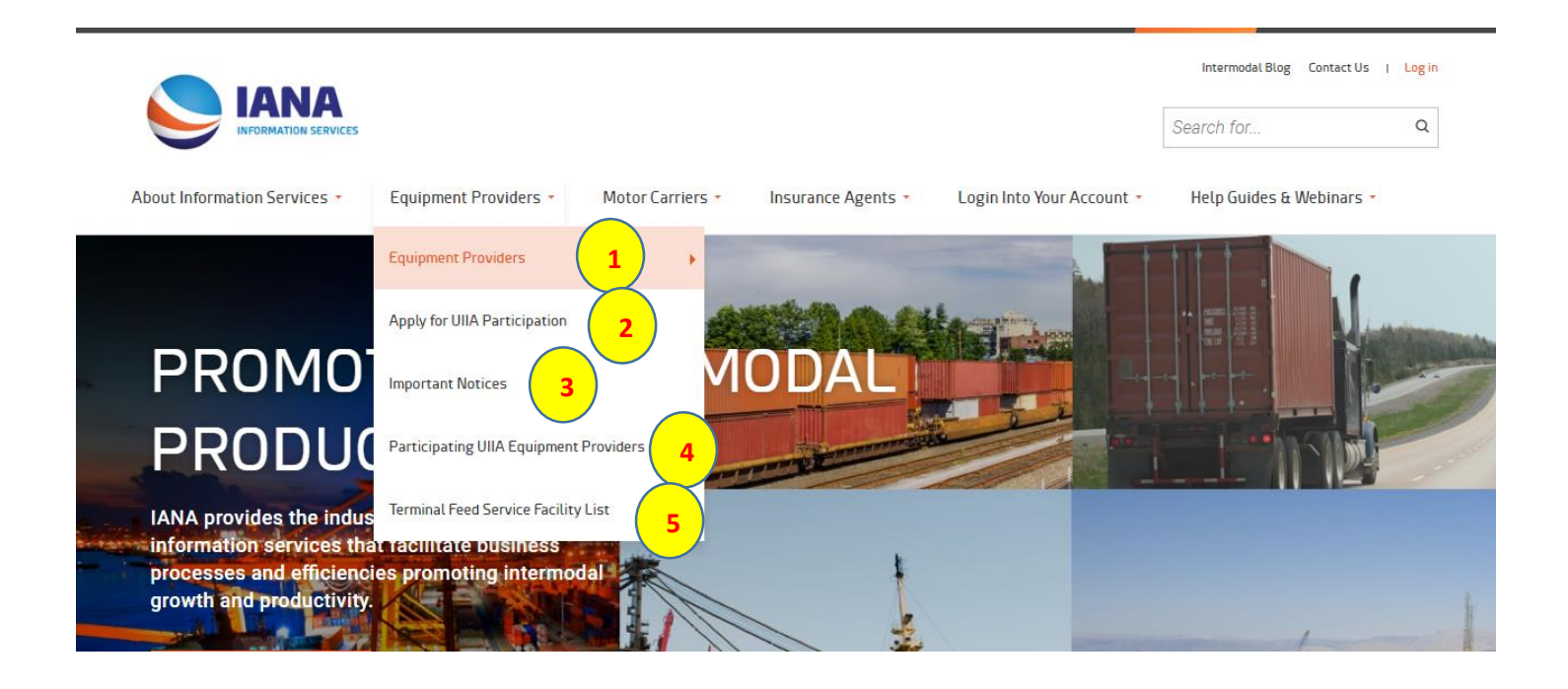

## **Equipment Provider Landing Page (on next page)**

The general Equipment Provider Landing page will provide information on the mission & benefits of participating in the UIIA. There will also be links to learn more about the Intermodal Interchange Executive Committee (IIEC), which is the nine-member group that oversees the administration of the UIIA. The right rail on this page also includes quick links to access the UIIA, Street Interchange Application and the Equipment Return Location Directory. Equipment Providers may also link to the Binding Arbitration information and help guides as well from this page. In addition, a link to the legal wording of the UIIA Agreement is available.

#### **Equipment Provider General Landing Page**

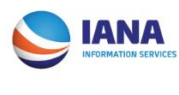

About Information Services -

Motor Carriers -**Insurance Agents -** Login Into Your Account -

Search for...

Help Guides & Webinars

 $\hbox{\tt Q}$ 

Intermodal Blog Contact Us | Log in

# **EQUIPMENT PROVIDERS**

#### Home > Equipment Providers

#### About Information Services v

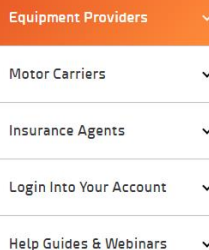

Mission & Benefits of Participation in the UIIA

To promote intermodal productivity and operating efficiencies through the development of uniform industry processes and procedures governing the interchange of intermodal equipment between ocean carriers, railroads, equipment leasing companies and intermodal trucking companies.

#### **BENEFITS OF UIIA PARTICIPATION**

- ▶ Reduces the administration of the interchange process increasing staff productivity.
- Eliminates the need of managing individual interchange contracts and collecting separate insurance filings.
- Collects and validates insurance information against Equipment Provider's UIIA requirements.
- Provides online web portal and reporting tool to access real-time Motor Carrier status information and reports 7 days a week, 24 hours a day.
- Manages your addendum process with the motor carriers you do business with in addition to administering notification of any changes to your addendum terms
- Manages your specific Motor Carriers as a subset of database of approximately 7,400 UIIA Motor Carriers by SCAC code and/or EP internal code.
- Conducts random audits of Motor Carrier's insurance policies at request of participating Equipment Providers.
- Provides continuity and a "personal" approach to resolving issues quickly by having dedicated customer service representatives available as well xtended customer service hours of 8:00 a.m. - 8:00 p.m.
- Offers access to IANA's Street Interchange Application (SIA), which provides a web portal to facilitate street interchanges/street turns and captures an electronic record of the transaction.
- Expedites the interchange of your equipment by providing interchange status information directly to the facilities you utilize via IANA's Terminal Feed Service (TFS). This is value added service available to participating UIIA Equipment Providers.

DOWNLOAD EP UIIA APPLICATION PACKET

**Links to Download Application Pkt.** 

PRINT:

INTERMODAL INTERCHANGE **EXECUTIVE COMMITTEE** 

#### **LEARN MORE**

TERMINAL FEED SERVICE **LEARN MORE** 

BINDING ARBITRATION **INFORMATION** 

**LEARN MORE** 

DOWNLOAD UIIA AGREEMENT

DOWNLOAD

**ACCESS STREET** INTERCHANGE APPLICATION

**CLICK HERE** 

ACCESS EQUIPMENT RETURN LOCATION DIRECTORY (ERLD)

**CLICK HERE** 

FP ACCESS TO UILA **APPLICATION** 

**CLICK HERE** 

HELP/FAQS/USER GUIDES FOR EPS

**CLICK HERE** 

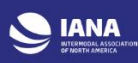

This page provides pertinent information on how to apply for UIIA Participation.

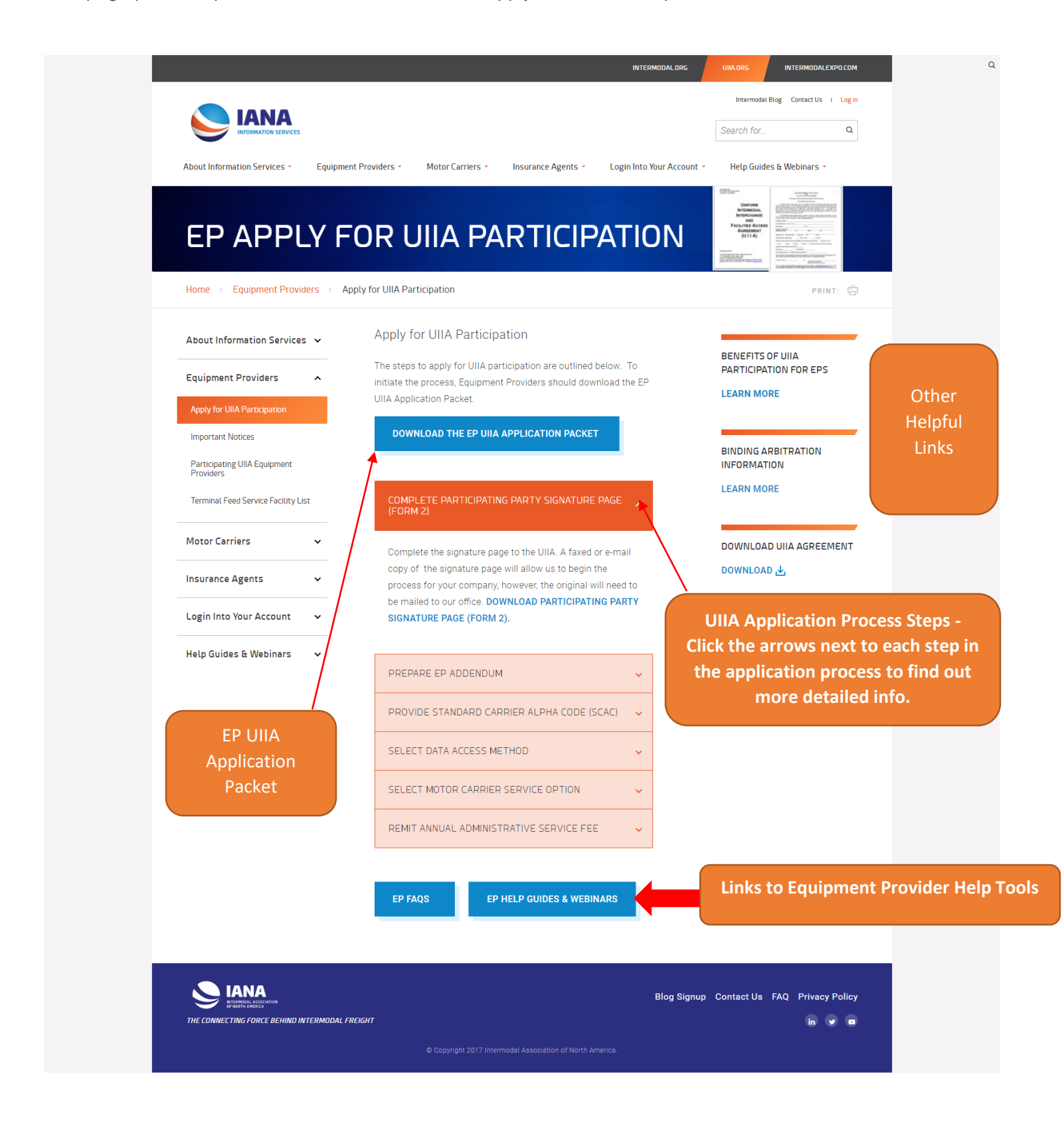

## **Important Notices Page**

## This page will provide links to important notifications sent out to UIIA Equipment Providers.

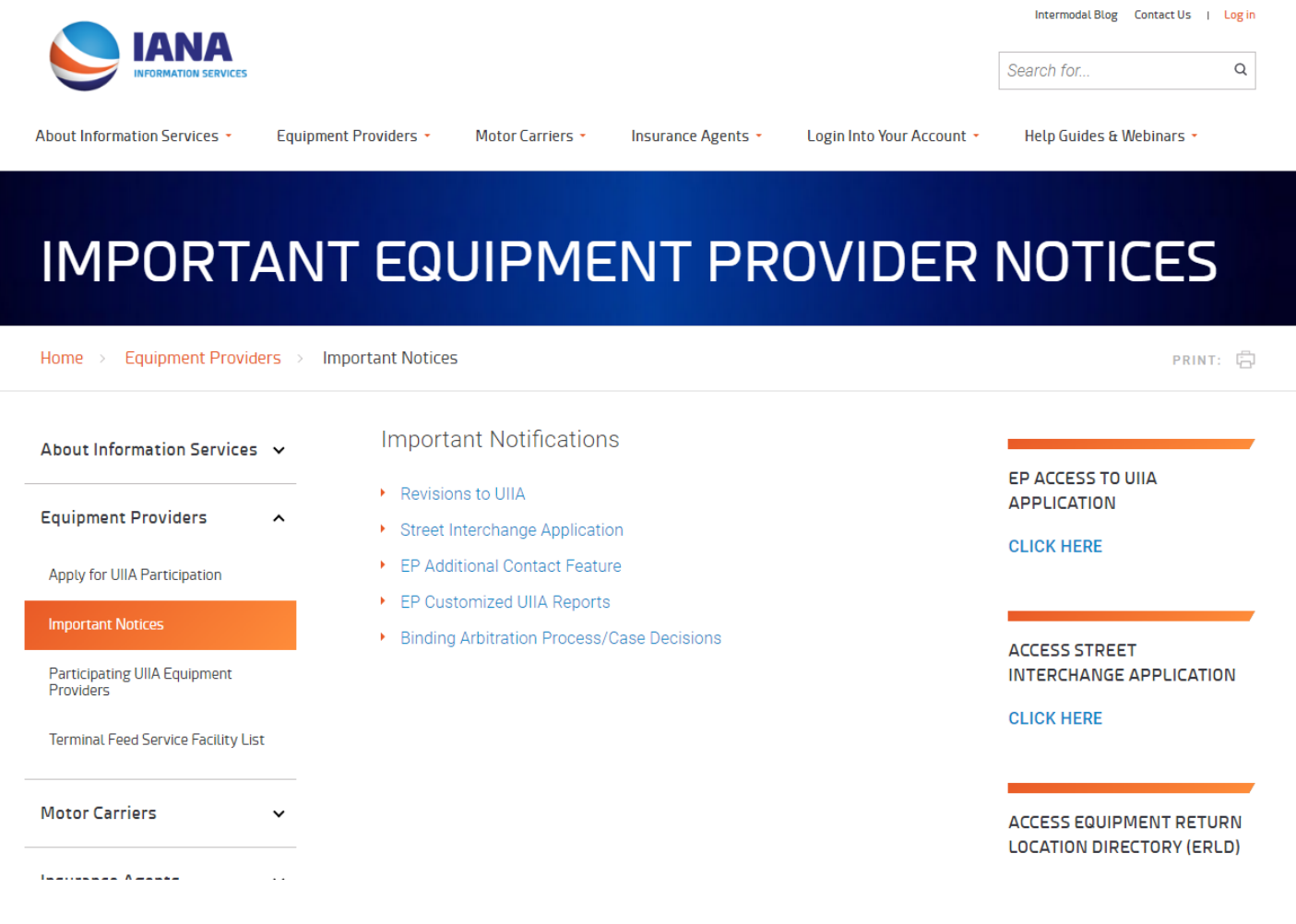

## **Participating UIIA Equipment Providers Information**

A list of the ocean carriers, railroads and leasing companies that currently participate in the UIIA program.

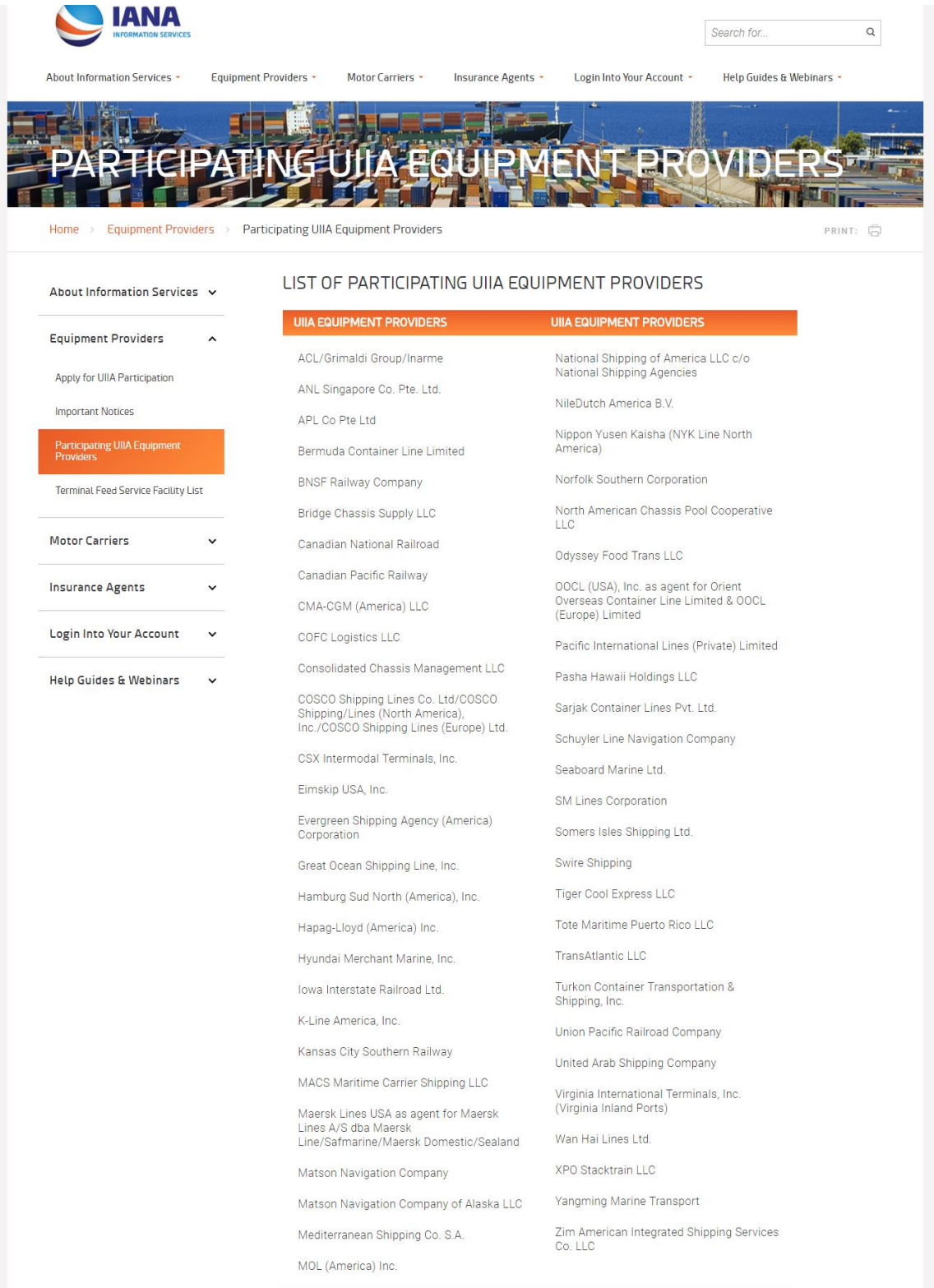

DOWNLOAD UIIA EQUIPMENT PROVIDER LISTING

## **Terminal Feed Service Facility List**

List of terminals, container yards and depots that currently receive UIIA Motor Carrier interchange status information on behalf of UIIA Equipment Providers that subscribe to the Terminal Feed Service. List is categorized in alpha order by facility name.

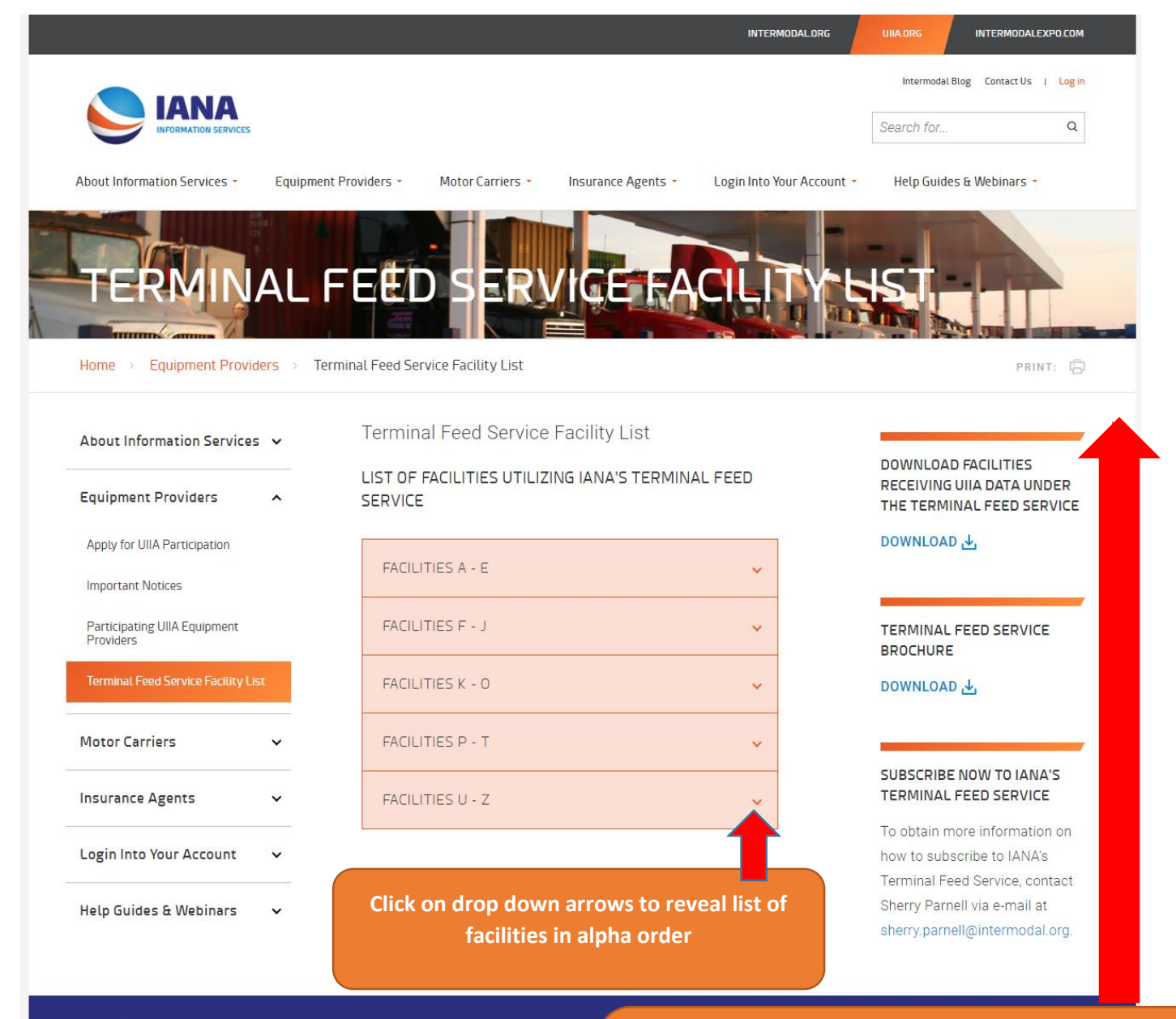

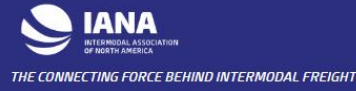

**On the right rail, EPs will find a link to download list of Facilities receiving data under Terminal Feed Service as well as information on how to subscribe to the service** 

## **Information Services Home Page – About Information Services**

On redesigned website, users will see a new logo for IANA Information Services. The UIIA logo will be shown a little further down the page as IANA offers several information service programs in addition to the UIIA. The new website will provide users with some more insight on all of our services. This information can be found under the ABOUT INFORMATION SERVICES dropdown menu at the top of the page.

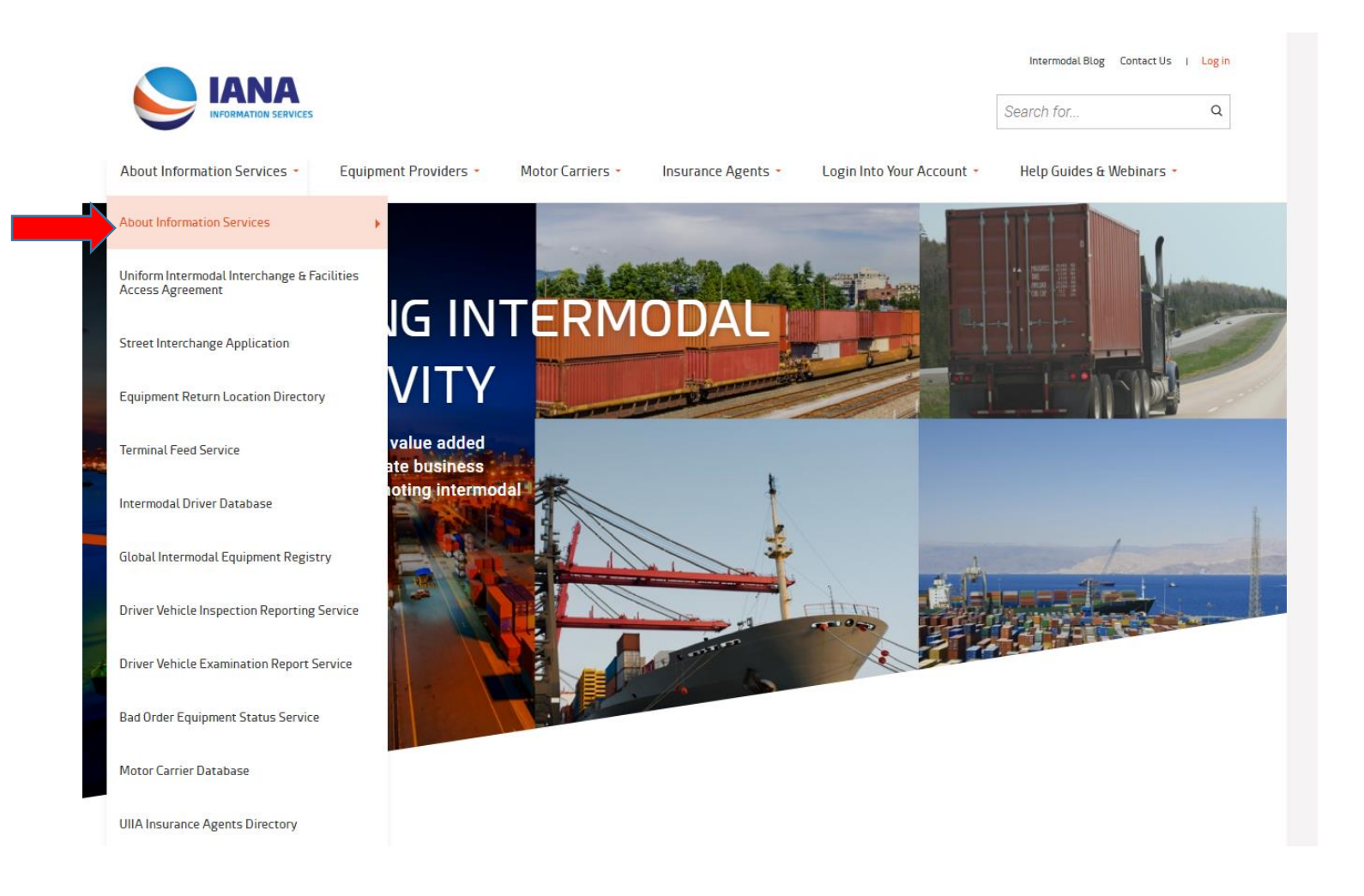

By clicking on the ABOUT INFORMATION SERVICES dropdown menu item, the user will be taken to a general landing page that provides a brief description of all of IANA's services and programs, as well as links to individual pages that provide more detail on each program [Screenshot of the ABOUT INFORMATION SERVICES GENERAL LANDING PAGE TO FOLLOW]

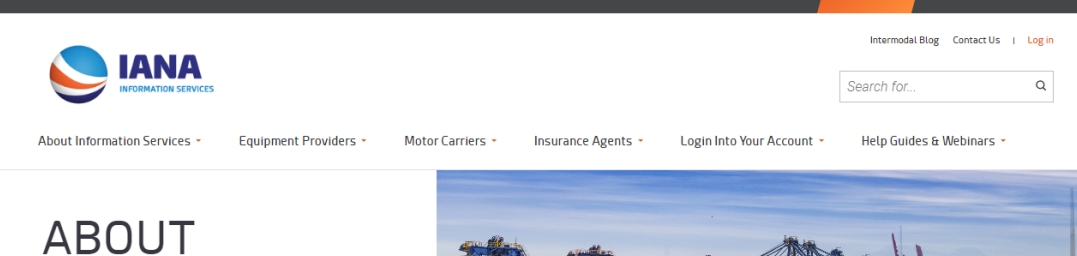

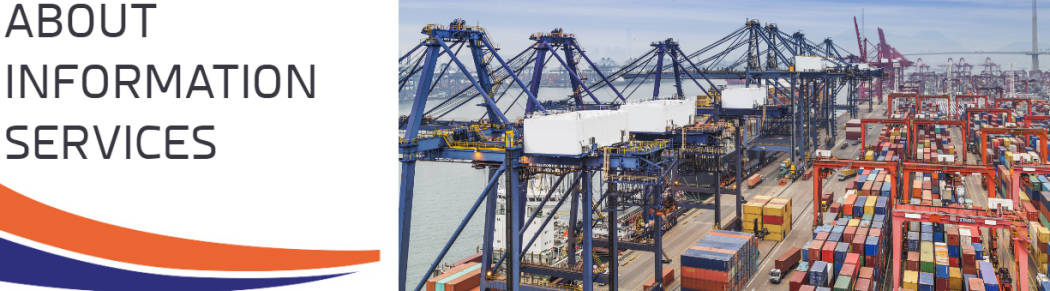

Home > About Information Services

IANA provides the industry with value added information services that facilitate business processes and efficiencies promoting intermodal growth and productivity. These programs focus on environmental initiatives, risk management, safety and security.

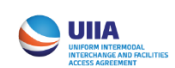

#### UNIFORM INTERMODAL INTERCHANGE AND FACILITIES **ACCESS AGREEMENT**

A standard industry interchange contract between intermodal trucking companies and equipment providers (i.e. ocean carriers, railroads & leasing companies).

**LEARN MORE** 

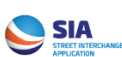

#### STREET INTERCHANGE APPLICATION

A web portal that automates and streamlines street interchanges and street turns for Motor Carriers and Equipment Providers under the UIIA.

**LEARN MORE** 

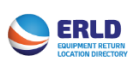

#### EQUIPMENT RETURN LOCATION DIRECTORY

An online listing of UIIA Equipment Providers' satellite equipment return locations.

**LEARN MORE** 

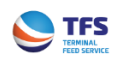

#### TERMINAL FEED SERVICE

A service that ensures that intermodal facilities receive up-to-date Motor Carrier interchange status information on behalf of UIIA Equipment Providers

**LEARN MORE** 

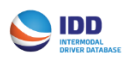

#### INTERMODAL DRIVER DATABASE

A secured web-based system that is used to verify driver identification information required to access specific intermodal facilities

**LEARN MORE** 

## **GIER**

#### GLOBAL INTERMODAL EQUIPMENT REGISTRY

A database of North American chassis that enables electronic equipment marking to identify the Intermodal Equipment Provider under the federal regulations that is responsible for the maintenance and repair of the equipment.

**LEARN MORE** 

MOTOR CARRIER DATABASE

RINT: 后

**INTER** 

10DALEXPO.COM

A cost effective marketing tool

available in a one-time Excel file

#### **LEARN MORE**

#### **INSURANCE AGENT DIRECTORY**

An online directory providing insurance agents the opportunity to promote their services.

**LEARN MORE** 

**Information Services General Landing** page provides links to all of IANA's suite of services and programs. Find out how these programs can benefit your company by clicking on **LEARN MORE** 

#### Information Services Home Page - What's New & Frequently Requested Information

The new homepage includes a new section that contains links to pertinent information and frequently requested documentation under the What's New and Frequently Requested Information section.

#### **WHAT'S NEW**

- ▶ Revisions to UIIA
- Hyundai to use IANA's Street Interchange Application
- New UIIA EP SM Line Corporation
- New UIIA Enhancement User Guide
- New Street Interchange Enhancements

## **FREQUENTLY REQUESTED INFORMATION**

- Current UIIA Agreement
- **Motor Carrier UIIA Application Packet**
- UIIA Insurance Requirements
- ACORD 22 Certificate of Insurance
- **Equipment Provider Checklist**

**Click on the links above to** download information

#### **Information Services Home Page - Binding Arbitration Process**

UIIA participants can find information relating to the binding arbitration process on the new homepage. Links to VIEW PRIOR CASE DECISIONS and DOWNLOAD ARBITRATION PACKET are available.

# **BINDING ARBITRATION PROCESS**

The Binding Arbitration Process available to UIIA participants provides an efficient means of resolving invoice disputes related to per diem, maintenance and repair, and equipment use/rental charges after all dispute resolution processes under UIIA/EP addenda have been exhausted.

**VIEW PRIOR CASE DECISIONS** 

**DOWNLOAD ARBITRATION PACKET** 

## **Information Services Home Page – Webinars & Help Guides**

Easy Access to User Help Tools is available from the dropdown bar at the top of the page by clicking **HELP GUIDES AND WEBINARS** or by scrolling down to bottom of homepage and clicking on **VIEW HELP GUIDES**.

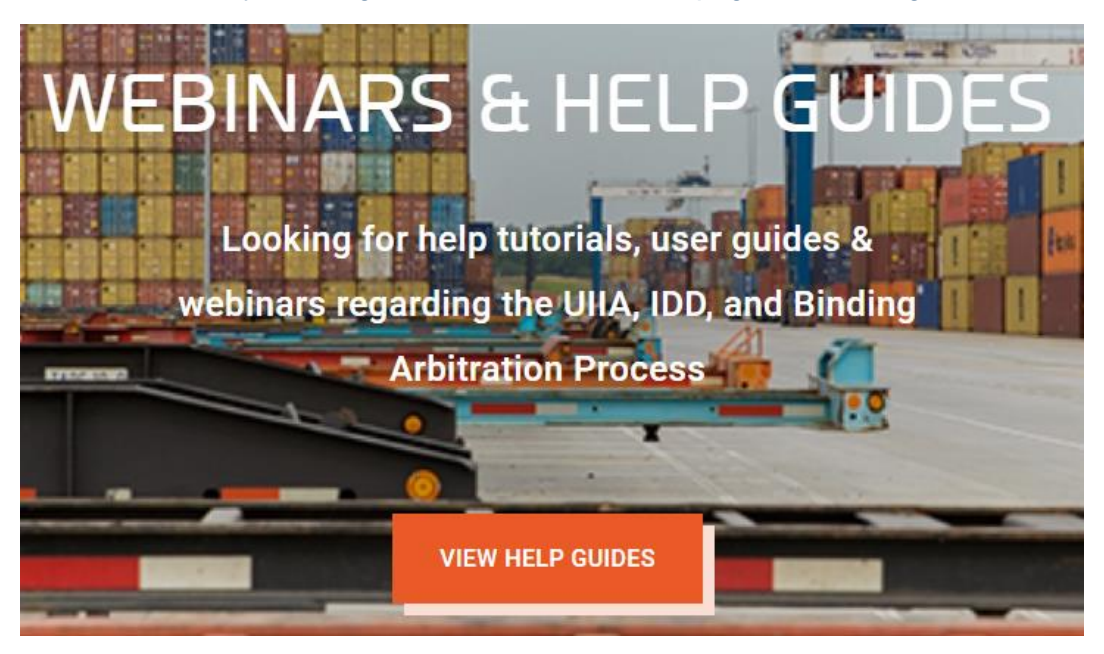

## **Information Services Home Page – Contact Us**

To contact Information Services Customer Service Representatives or to submit a question online, users may click on the **CONTACT US** link available at the top or bottom of the homepage

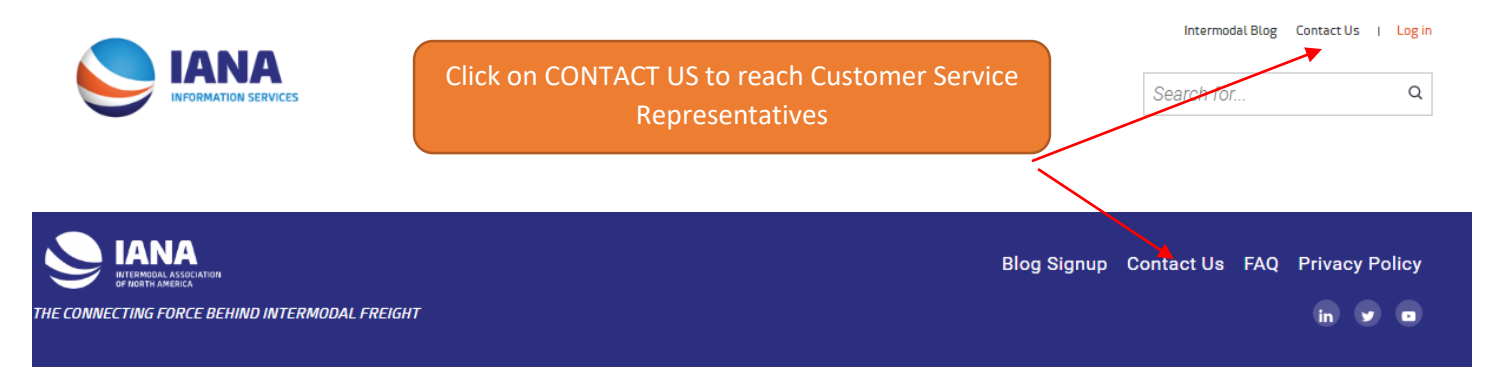